## **How Do I See My Credits From Past Credits?**

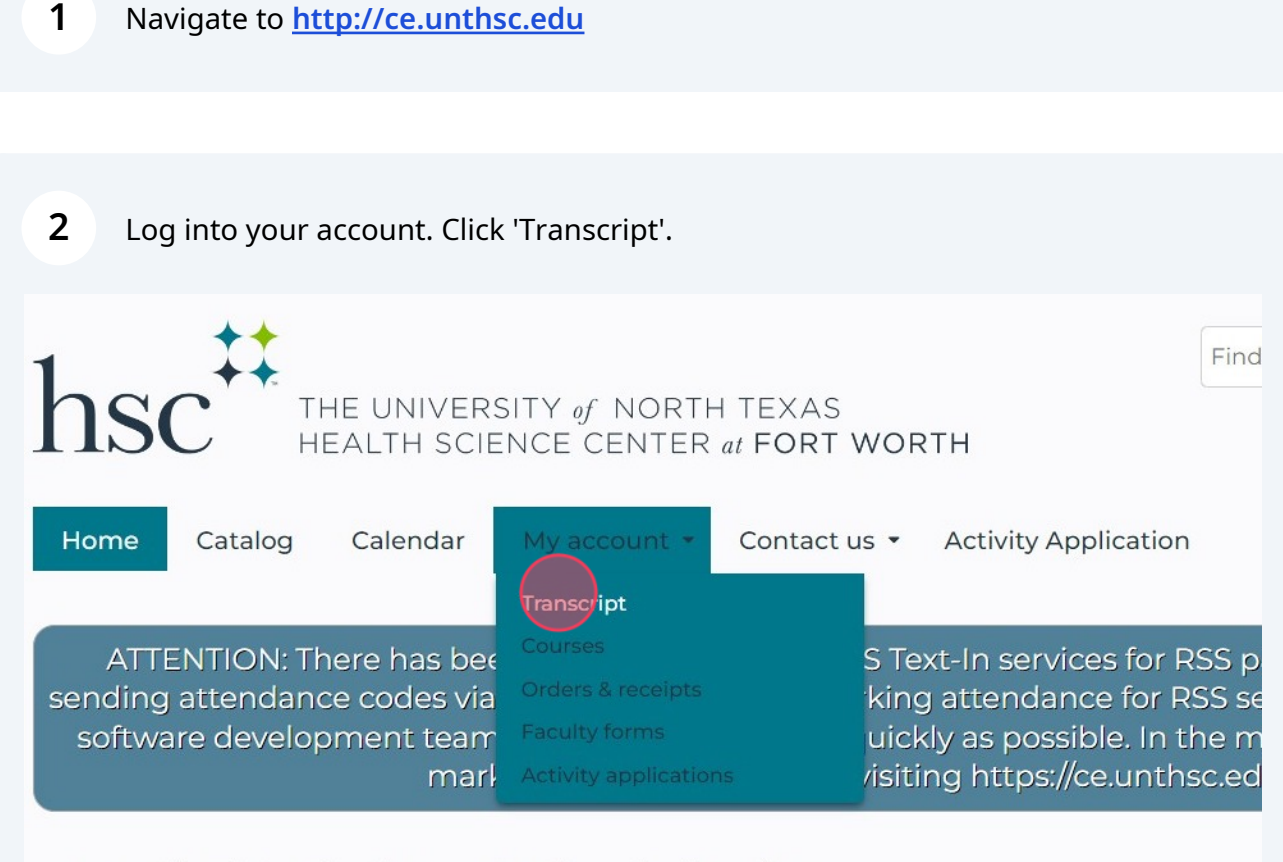

**Accredited Continuing Professional Education** 

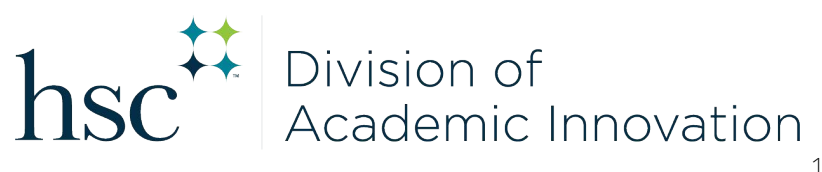

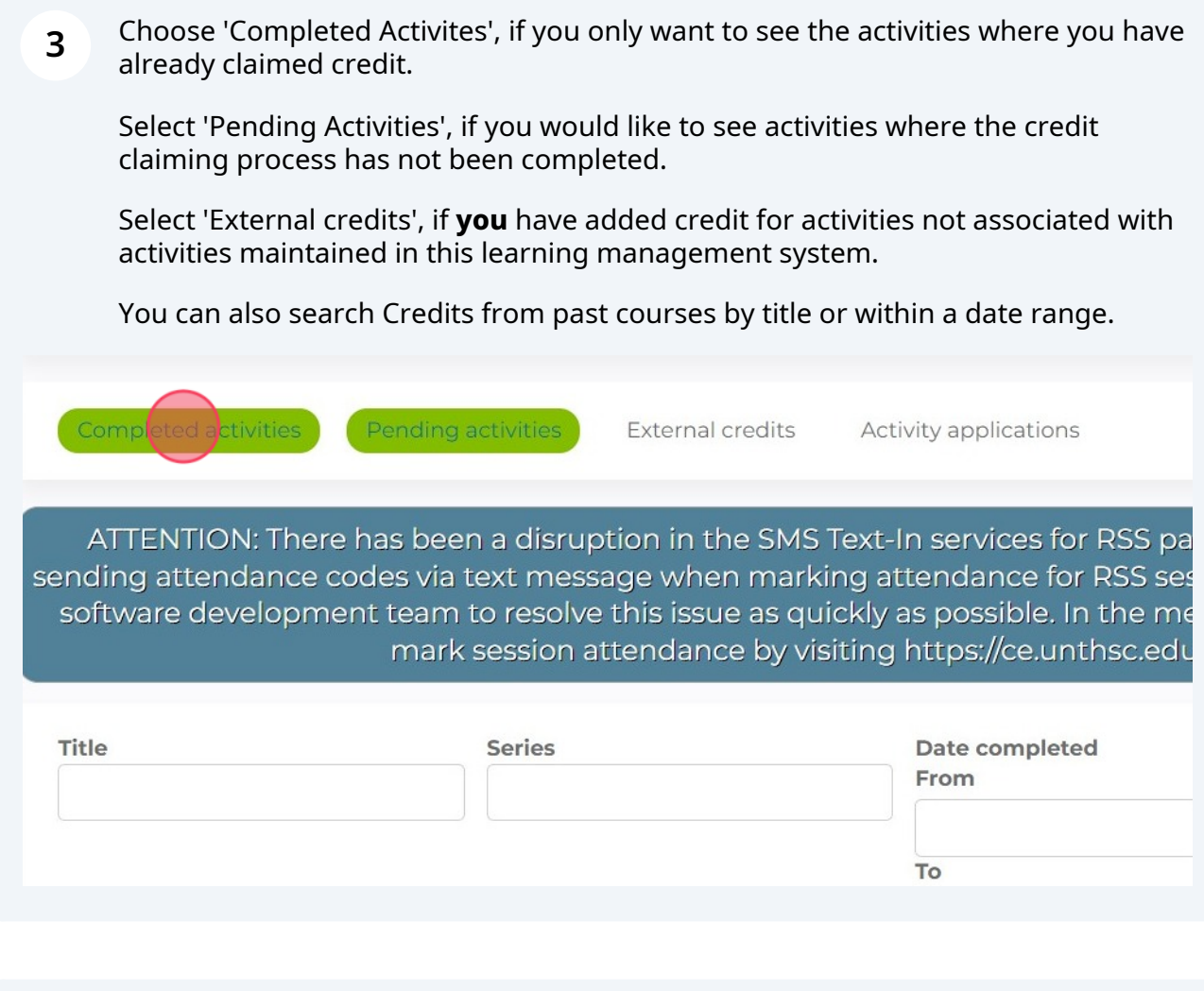

## **4** If you would like to print or save a copy, click "Download PDF". You can then chose to print or save electronically.

:tivities External credits Activity applications

a disruption in the SMS Text-In services for RSS participants which may affect xt message when marking attendance for RSS sessions. We are working with our p resolve this issue as quickly as possible. In the meantime, RSS participants can ession attendance by visiting https://ce.unthsc.edu/code

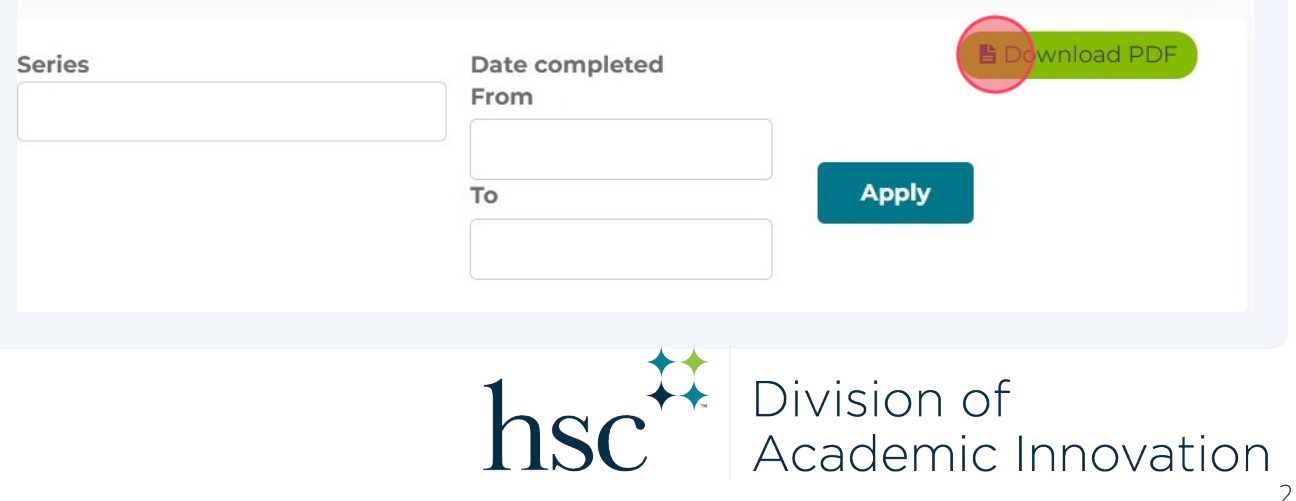